## Отключение предупреждений компилятора в частях кода на языке Haskell.

Жаворонков Эдгар Андреевич руководитель Никита Карташов

СПбАУ НОЦНТ РАН

21 декабря 2015

## Суть проблемы

- **1 GHC умеет подавлять все предупреждения** определенных видов(в пределах одного модуля)
- <sup>2</sup> Хотелось бы научиться отключать предупреждения в пределах частей модуля(функциях, объявлениях классов типов и их представителей)

#### Зачем надо?

- <sup>1</sup> Поддержка старых версий библиотек
- <sup>2</sup> Работа с небезопасным вводом-выводом

## Аналоги в других языках

- <sup>1</sup> Аннотация @SuppressWarnings в языке Java подавление предупреждений в методах классов
- <sup>2</sup> Ключ -A <warning\_type> в Rust

## Предыдущие результаты в этой области

- <sup>1</sup> В баг-трекере GHC 11 лет назад был создан тикет с feature request'ом
- <sup>2</sup> История изменений тикета смена этапов разработки

# А как вообще работает GHC?

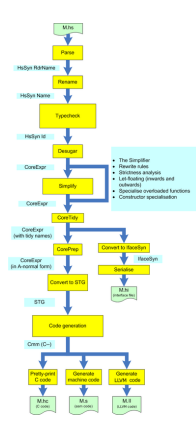

Рис.: Haskell's compilation pipeline

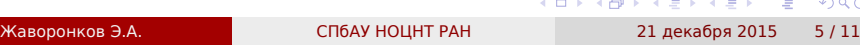

## А как вообще работает GHC? Подробнее

Нас интересуют первые четыре этапа процесса компиляции:

- **•** Parser превращает исходный код во абстрактный синтаксис(HsSyn)
- <sup>2</sup> Reanamer параметризует внутреннее представление уникальным идентификатором для каждого связывания.
- **3** Typechecker выполняет проверку типов
- <sup>4</sup> DeSugarer превращает абстрактный синтаксис во внутреннее представление(т.н. Core language)

#### Решение

- <sup>1</sup> Добавим в компилятор свою директиву т.н прагму
- <sup>2</sup> Приписывая ее к функции, например, скажем компилятору "подави предупреждения от этой функции"

#### Пример:

#### **module Test where**

```
.
.
.
.
.
.
.
.
.
.
.
.
.
.
.
.
.
.
.
.
.
.
.
.
.
.
.
.
.
.
.
.
.
.
.
.
.
.
.
.
| x /= 0 = x * fac (x - 1)
      {-# SUPPRESS foo #-}
      foo :: Integer -> Integer
      foo n | n > = 0 = fac n
              | n < 0 = n + 1where
                 fac x \mid x == 0 = 1Жаворонков Э.А. СПбАУ НОЦНТ РАН 21 декабря 2015 7 / 11
```
## Результат. Что получилось

Что получилось:

- <sup>1</sup> Понять, откуда вылетают предупреждения при сопоставлении с образцом
- <sup>2</sup> Отключить предупреждения при сопоставлении с образцом

Что не получилось:

- <sup>1</sup> Отключать предупреждения от создания представителей классов типов
- <sup>2</sup> Отключать предупреждения от импортов модулей
- <sup>3</sup> Отключать предупреждения определенного типа

## Результат. Что я вынес

- <sup>1</sup> Как работает компилятор хаскеля чуть глубже
- <sup>2</sup> Как работают в Open-Source проектах

## EL FIN

# Спасибо за внимание! Вопросы?

#### Repo and wiki page:

https://github.com/edgarzhavoronkov/ghc/tree/edzhavoronkov https://ghc.haskell.org/trac/ghc/wiki/Design/LocalWarningPragmas

## Bonus slide

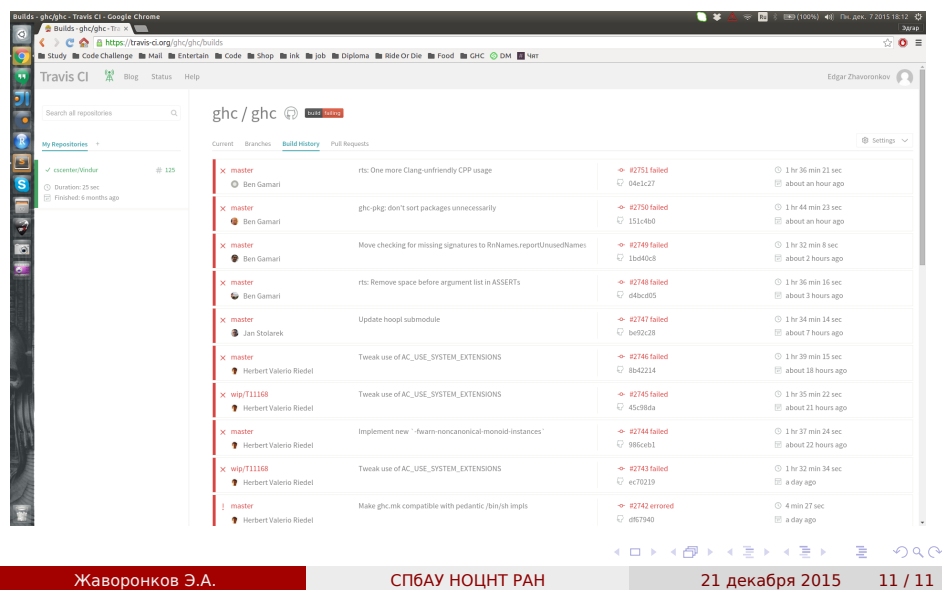